# **Condor, Globus Toolkit**

Párhuzamos és Elosztott rendszerek II.

Dr. Mileff Péter

### **Condor Pool**

- A Condor jellegzetessége az **univerzum** fogalom.
	- **>** a rendszerben különböző futtatási környezeteket takar: **Standard,Vanilla,PVM,MPI,Globus és Java.**
- A Standard univerzumban végrehajtott programok hibatűrők,
	- › mert a Condor rendszer állapotmentéseket (*checkpoint*) végez futás közben.
	- › Ha a program futása hardverhiba vagy a futtató gép tulajdonosának közremőködése miatt
	- megszakad, akkor a lementett állapot segítségével a program futása egy azonos architektúrájú gépen folytatható tovább.

#### **Standard univerzum**

- A standard univerzum másik tulajdonsága: › a rendszerhívásokat, a feladatot benyújtó távoli gépre viszi át (*remote system calls*)
- › egy árnyékfolyamat, a *condor\_shadow* segítségével. Ha a futtató gépen egy rendszerhíváshoz
	- (például fájlmővelethez) ér a program,
	- › akkor azt a távoli gépen futó árnyékfolyamat <mark>hajtja</mark><br>végre (a távoli gépen lévő fájlon).
- A standard univerzum használata:
	- › a meglévő programokat újra kell fordítani, hogy<br>képesek legyenek a fenti lehetőség kihasználására. › Ilyenkor a program tárgykódjához a Condor a saját Condor könyvtárát szerkeszti hozzá.
	-

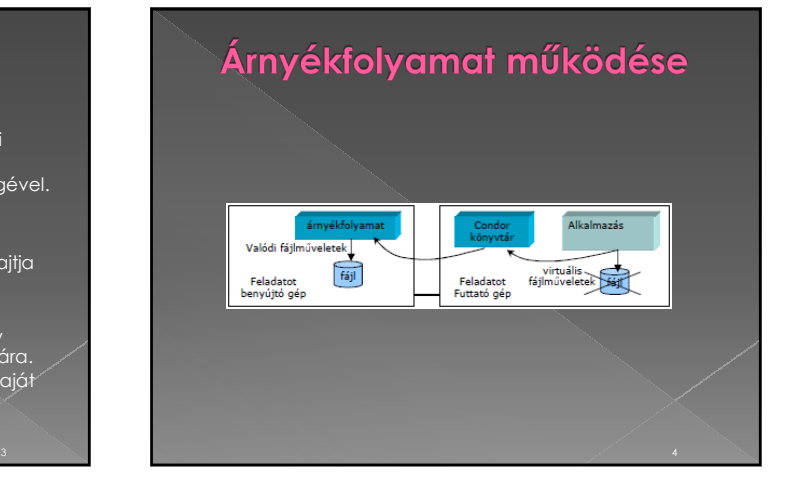

## **Standard univerzum**

- A standard univerzum használata azonban megszorítással is jár:
- A legfontosabbak:
	- › Nem futtathatunk több folyamatból álló programokat,
	- › nem használhatunk néhány rendszerhívást (fork, exec, system)
	- › és nem használhatjuk a Unix változatok biztosította folyamatok közötti kommunikációs lehetőségeket (szemaforok, unix csővezetékek).

## Vanilla univerzum

- A Vanilla univerzum olyan programok futtatására használható, amelyeknél nincs lehetőség újrafordításra.
- **Itt nincs lehetőség állapotmentésre és a** rendszermőveletek átvitelére sem.
- Ez utóbbi miatt a program által használt fájloknak jelen kell lennie a futtató gépen is.
- Az elosztott fájlrendszerek használatával ez nem jelent problémát.
- A másik megoldás, hogy a feladatleíró fájlban megkérjük a Condort a fájl átvitelére.

# **Condor univerzumok**

- A PVM és az MPI univerzumok elosztott programok futtatására valók.
- m a Globus Toolkit nyújtotta lehetőségekre épít.
- A Java univerzum Java programok futtatására használható.
- › A Condor gondoskodik a Java futtatókörnyezet elindításáról és a *CLASSPATH* paraméter beállításáról.

### **DAGMan**

- A Condor funkcionalitásai közül kiemelendő a DAGMan,
	- › melynek neve az irányított körmentes gráfból (Directed Acyclic Graph, DAG) származik.
	- › Irányított körmentes gráffal jól leírható a függősége, azaz, hogy melyiket melyik után kell indítani.
	- › A DAGMan ezt biztosítja.
		- Megadható neki, hogy mely feladatot mely másik vagy másikak lefutása után indítsa.
		- Különösen fontos együttműködő feladatok esetén, mint például a GRID computing-nál.

#### **DAGMan**

- **•** Egy olyan adatstruktúra, amely a függőségeket ábrázolja.
- Minden feladat egy csomópont a gráfban,
- $\bullet$  Bármely csomópontnak lehet akárhány szülő és akárhány gyermekcsomópontja, amíg a gráf körmentes marad.
- A DAG-ot egy .dag fájl definiálja, amely felsorolja az összes csomópontot és a függéseit.

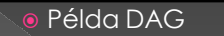

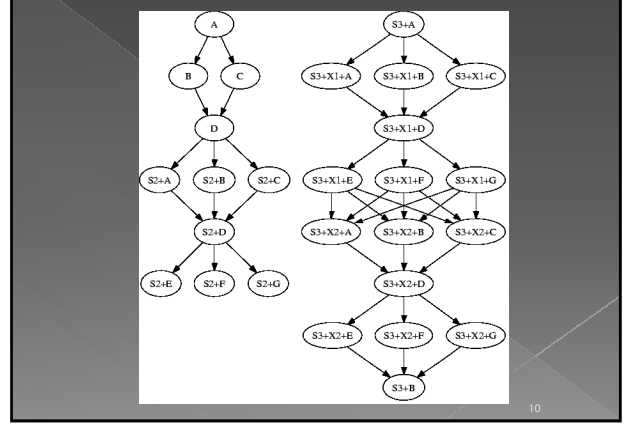

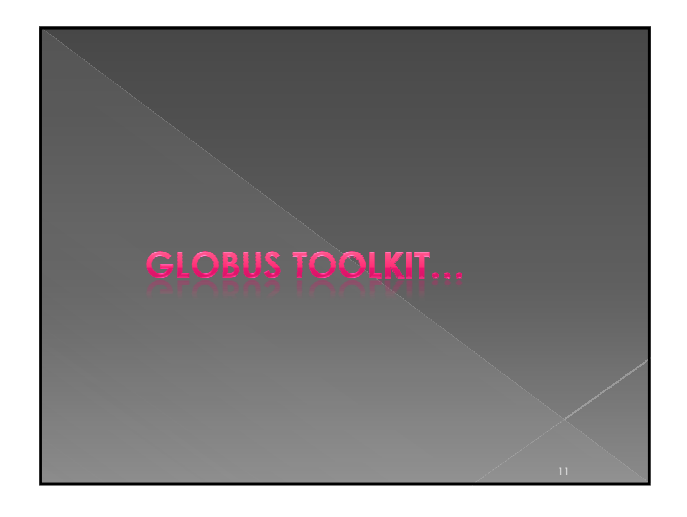

## **Bevezetés**

- A Globus Toolkit egy nyílt forráskódú, nyitott architektúrájú köztesréteg szoftver számítási Gridek felépítésére.
- Argonne National Laboratory munkatársai kezdték fejleszteni,
	- › a jelenleg elérhető legújabb változat a 3.2 verziószámot<br>viseli.
- A 3.0 verziótól az egész Globus infrastruktúra megújult.
- › A szolgáltatások kibővített Web szolgáltatások (Web<br>Service), úgynevezett grid szolgáltatások(Grid<br>Services) formájában vannak jelen,
- › amelyeket a Global Grid Forum által kiadott **OGSI** szabvány ír le.

# **Globus Toolkit**

 A Globus rendszer alapjául szolgáló komponensek három csoportba sorolhatók:

- 1. az erőforrásokat kezelő komponensek,
- 2. az adatokat kezelő komponensek,
- › 3. az információs szolgáltatások.

# Globus pillérek

- **Az első pillér a grid erőforrások kezelését,** lefoglalását valósítja meg. › Ehhez a pillérhez tartoznak a GRAM (Grid Resource Allocation Manager) és DUROC (Dynamically Updated Request Online Co-allocator) komponensek.
- A második pillér **az elosztott információs szolgáltatás**,
	- › amely a kliensek számára szolgáltat információt a grid elérhetı erıforrásairól.
	- Ehhez a pillérhez tartoznak az MDS-t (Meta-Directory<br>Service) alkotó GRIS (Grid Resource Information<br>Service) és GIIS (Grid Index Information Service)<br>komponensek.

## Globus pillérek

- A harmadik pillér feladata **az adatok elérése és kezelése grides környezetben**.
	- › Ide tartoznak a GASS (Global Access to Secondary Storage) és GridFTP komponensek.
- Mindhárom pillér alapjául szolgál a **GSI** (**Grid Security Infrastructure**) protokoll, amely a biztonságot hivatott biztosítani.

# Globus Toolkit felépítése

**A Globus Toolkit-ot réteges felépítés jellemzi** 

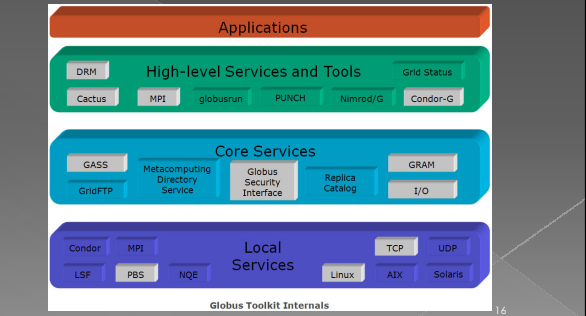

## Globus Toolkit felépítése

- A legalsó rétegekben helyezkednek az úgynevezett helyi szolgáltatások.
	- Pl. TCP, MPI, stb.
	- › majd erre a rétegre épülnek a Globus magjának szolgáltatásai, azaz maga a Globus.
	- $>$  Végül a harmadik, legfelső rétegben pedig magasszintő szolgáltatások és eszközök kapnak helyet.
	- $> A$  Globus lehetővé teszi, hogy a rendszert más, már létező rendszerekkel használjuk. Ilyen például a Condor-G.

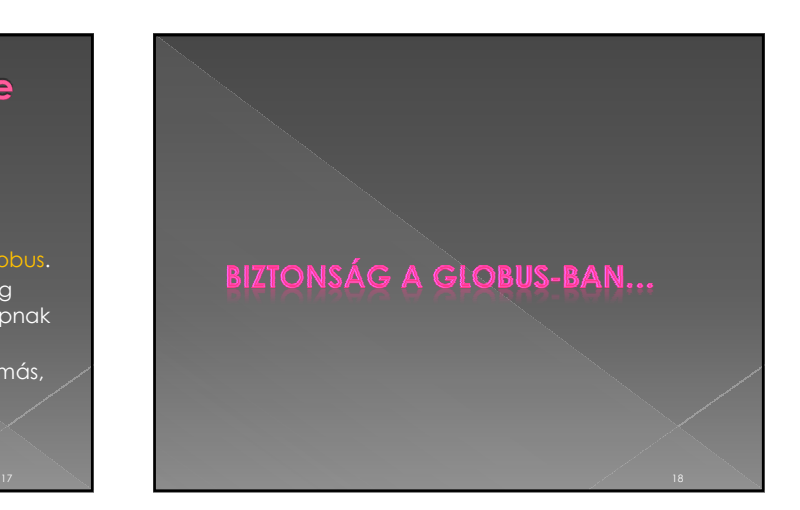

#### **Biztonság a Globus-ban**

- A számítási gridek nagy kiterjedéső, heterogén rendszerek,
	- › amelyek több adminisztrációs tartományt foglalnak magukba.
	- A felhasználók és az erőforrások gyakran különböző adminisztrációs tartományokba esnek,
	- ezért a biztonság kérdése alapvetően fo
- A Globus Toolkit biztonsági mechanizmusát a GSI (Grid Security Infrastructure) protokoll adja

**Biztonság a Globus-ban** 

- Létrehozásakor az elsődleges célok a következők voltak:
- › Biztonságos kommunikáció biztosítása a számítási grid elemei között.
- › Biztonság megvalósítása szervezeti határok mentén úgy,
- hogy elkerülhető legyen egy központi elem bevezetése.
- A grid felhasználói számára megvalósítása, az erőforrások használatakor.

# **Biztonság a Globus-ban**

- A megvalósításához a GSI publikus kulcsú titkosítást alkalmaz
	- › az SSL protokoll feletti biztonságos kommunikációt és az X.509 tanúsítványokat használja fel.
- Mielőtt a felhasználó a grid bármely erőforrását használhatná, igényelnie kell egy X.509<br>tanúsítványt (certificate) a rendszertől.
- 
- 
- A tanúsítvány tartalmazza › a felhasználó nevét, › valamint a szervezetet, amelyhez tartozik.
- Az igényelt tanúsítványt ezután digitálisan alá kell íratni
	- › egy arra hivatott szolgáltatással, a hitelesítési szervezettel (*Cerificate Authority*).

#### **Biztonság a Globus-ban**

- Az aláírt tanúsítványok hosszú lejáratúak › általában 5 évig érvényesek, lejárat után meghosszabbíthatóak.
- Az aláírt tanúsítvány megléte azonban még nem elég
	- › a grid használatához a felhasználónak be kell jelentkeznie a gridbe.
- A bejelentkezéskor egy rövid ideig tipikusan fél napig érvényes átmeneti tanúsítvány generálódik, amelyet *grid-proxy-*nak neveznek.
- **A Globus rendszerben levő programokhoz<br>futtatáskor hozzárendelődik ez a** *grid-proxy***,** › s azok ennek segítségével igazolni tudják magukat az erıforrások használatakor. Ezt a folyamatot nevezik delegációnak.

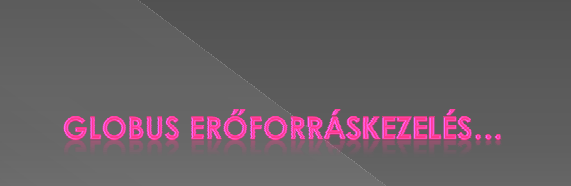

# Globus erőforrások lefoglalása

- A Globus GRAM és DUROC komponense lehetőséget biztosít arra,
- hogy programokat futtassunk távoli erőforrásokon. **·** Az erőforrások kezelését két egymásra épülő
- réteg valósítja meg:
	- » A felső réteg tartalmazza a magas szintű globális<br>erőforrás kezelő szolgáltatásokat,
	- › az alsó a lokális erőforrásokat lefoglaló<br>szolgáltatásokat.
- · A lokális erőforráskezelő rétegben egy GRAM Gatekeeper nevő komponens várja az erőforrás foglalási igényeket.

## Globus erőforrások lefoglalása

- A klienseknek egy erre kifejlesztett nyelven, az **RSL** (Resource Specification Language) nyelven kell az igényeiket leírni,
	- › s ezt kell átadni a GRAM Gatekeeper szolgáltatásnak,
	- $>$  ami továbbadja a helyi jobkezelő rendszerrel együttműködni képes GRAM jobkezelő komponensnek a kérést.
	- A GRAM jobkezelő feldolgozza az RSL kérést,
	- $\rightarrow$  majd a megfelelő paraméterekkel meghívja a helyi folyamatkezelőt (pl. a Condor feladatkezelőt), › ami létrehozza a folyamatokat.

#### Globus erőforrások lefoglalása

Globus lokális erőforrás kezelő rétege

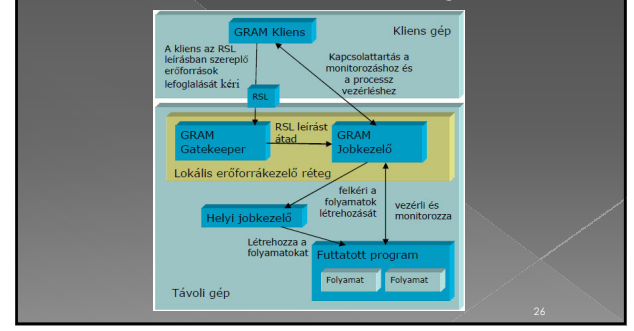

#### Globus erőforrások lefoglalása

- ⊙ A kliensek tehát egy speciális, erőforrás specifikáló nyelv<br>segítségével, az RSL-el tudnak erőforrásokat igényelni.<br>∧ RZ RSL leírás egy egyzserű (attribútum=érték) párokból álló<br>fájl. Legfontosabb attribútumai a követke
- 
- **executable**: a futtatandó program neve és helye, amely lehet<br>fájlnév vagy URL<br>**directory**: a futtatás könyvtára<br>**arguments**: a program argumentumai<br>**stáln**: a futtatandó program standard bemenetét adó fájl vagy<br>URL
- 
- 
- 
- 
- **stdout**: a standard kimenetet az itt megadott fájlba menti le<br>(lehet URL is)<br>**stder**r: a standard hibakimenetet ebbe a fájlba menti le (lehet<br>URL is)
- › *count*: az itt megadott példányszámban indítja el a programot › *jobtype*: itt a feladat típusát határozhatjuk meg

## Globus erőforrások lefoglalása

- URL megadása esetén a Globus képes HTTP vagy FTP szerverről letölteni,
	- › illetve oda feltölteni a hivatkozott fájlt,
	- › de használhatjuk a Globus adatszolgáltató részéhez tartozó, ezen célra kifejlesztett GASS komponenst is.

A kliensek képesek a GRAM jobkezelőn keresztül

- a létrehozott folyamatokkal kapcsolatot tartani. › Pl.: lekérdezhetik a folyamatok állapotát és
- megszakíthatják a folyamatok végrehajtását is.

### Globus erőforrások lefoglalása

- A legegyszerőbb GRAM kliensek a *globusrun* és a *globus-job-run* programok,
	- › amelyek a Globus Toolkit részét képezik.
- **•** Az elsővel egy RSL leírás alapján hajthatjuk végre a feladatot,
- A másodiknál RSL leírás nélkül, parancssori paraméterek segítségével adhatjuk meg a végrehajtandó feladatot.
- Bonyolultabb GRAM kliensek írásához a Globus

#### Globus erőforrások lefoglalása

- A grid rendszerek alapvető célja azonban összetett:
- › több számítógépet használó alkalmazások futtatása.
- Ha egy kliens a számítási grid több gépén szeretné egyszerre futtatni programjait, akkor ezeket az erőforrásokat egyszerre kell lefoglalnia.
- Ennek a problémának a megoldásában nyújt segítséget a Globus globális e

#### Globus erőforrások lefoglalása

- A fő szerepet itt a Globus DUROC komponense játssza,
	- › amely összetett RSL leírásokat képes több egyszerő RSL leírássá alakítani,
	- $>$  majd az egyszerű leírások alapján az erőforrásokat egyszerre lefoglalni.
- Párhuzamos programok, nevezetesen MPI programok számítási gridekben történő futtatásához elengedhetetlen az erőforrások szimultán lefoglalása.

#### Globus erőforrások lefoglalása

A Globus globális erőforrás-kezelő rétege

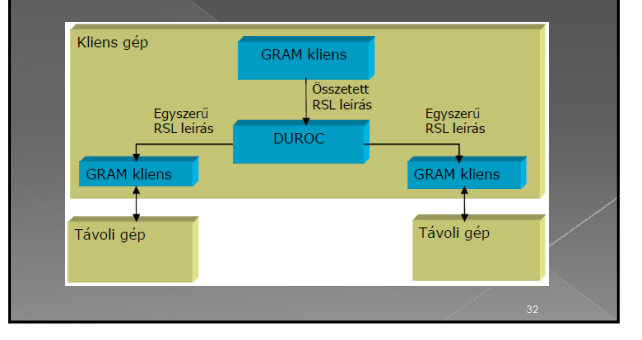

## A Globus információs szolgáltatása

- A grid rendszerek használatakor a következő alapvető kérdések merülnek fel.
	- › Hogyan döntheti el az alkalmazás, hogy milyen erőforrások elérhetőek el?
	- Hol vannak ezek az erőforrások?
	- Mi ezeknek az erőforrásoknak az aktuális állapota?
- Ezeknek a kérdéseknek a megválaszolásához egy általános információs rendszerre van szükség,
	- › amelyet a Globus Toolkitben az **MDS** (**Meta-Directory Service**) szolgáltatás képvisel.

## A Globus információs szolgáltatása

- A Globus első változataiban az MDS szerepét adminisztrációs tartományonként egy-egy központi LDAP szerver látta el.
- Mint minden központosított szolgáltatásnak, rossz hatása volt a rendszer teljesítményére, így szükségessé vált egy új változat tervezése
- Az MDS második változatával egy elosztott, skálázható információs rendszert sikerült létrehozni.
- > Az MDS-2 két szereplőből áll.

# MDS 2 szereplője

- 1. **GRIS** (**Grid Resource Information Service**),
	- amely közvetlen az erőforrás mellett található, és magáról az erőforrásról ad információkat a klienseknek.

#### 2. **GIIS** (**Grid Index Information Service**),

**amely több erőforrásról tárol információt, temporális** jelleggel (*cache*).

## A Globus információs szolgáltatása

- A GRIS szolgáltatások saját információjuk terjesztéséhez:
- › a **GRRP** (**Grid Resource Registration Protocol**) protokoll segítségével bejegyezhetik magukat egy vagy több GIIS szolgáltatásánál.
- Az információra szoruló kliensek a **GRIP** (**Grid Resource Inquiry Protocol**) protokoll segítségével feltehetik kérdéseiket a GIIS szervereknek,
	- › amelyek a tárolt információ alapján megadják a lehetséges erőforrások halmazát.

# A Globus információs szolgáltatása

Ha a kliens ismeri az erőforrás elérhetőségét, › akkor közvetlenül annak GRIS szolgáltatásától kérdezheti le az állapotot ugyancsak a GRIP protokoll segítségével.

Nagyon hasonló a Webes keresőrendszerekhez:

- › ahol a beírt kifejezésre vonatkozó keresést a honlapok keresőrendszer által tárolt változatain végzik el,
- › majd a találatokat amelyek lehetnek elavultak is visszaadják a keresést kezdeményezőnek, .<br>Haki ellenőrizheti azokat.

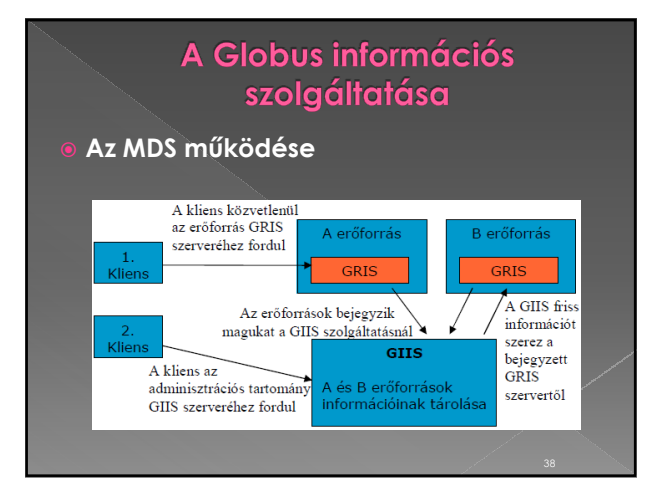

## A Globus információs szolgáltatása

- A GIIS szolgáltatások hierarchikus felépítésével a kliensek a DNS rendszerhez hasonló módon kérdezhetik le az információkat a névszolgáltatástól.
- Ha a kliens ismeri a gyökér GIIS szerver címét, akkor az összes bejegyzett szolgáltatást megtalálhatja.

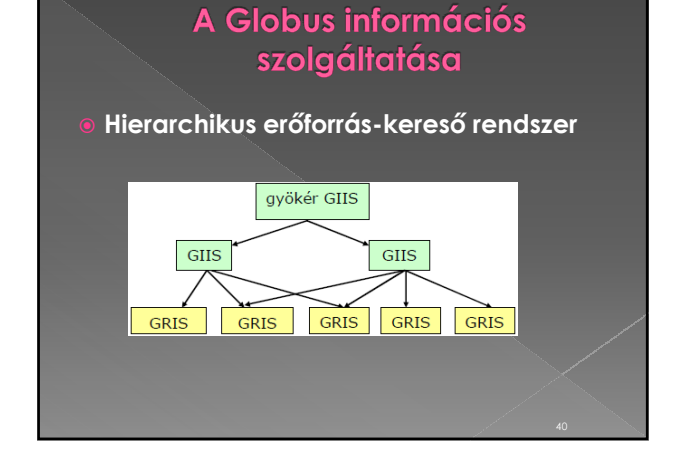

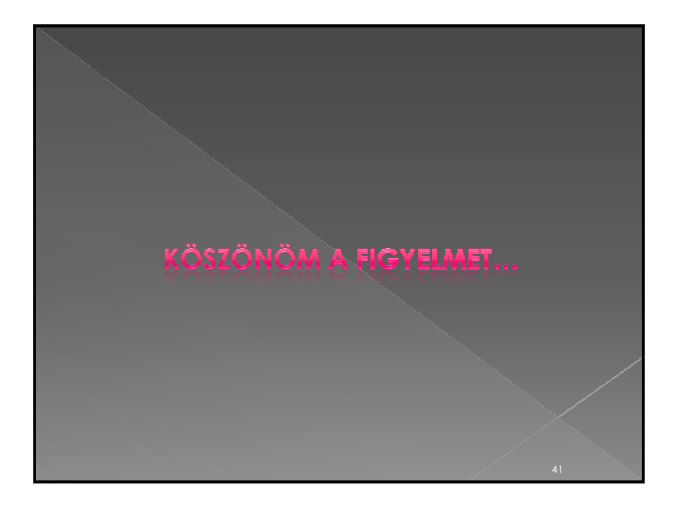